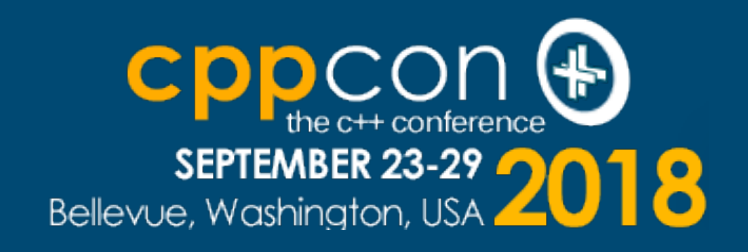

### **Multi-Precision Arithmetic for Cryptography in C++**

*at Run-Time and at Compile-Time*

Niek J. Bouman, PhD

niekbouman@gmail.com

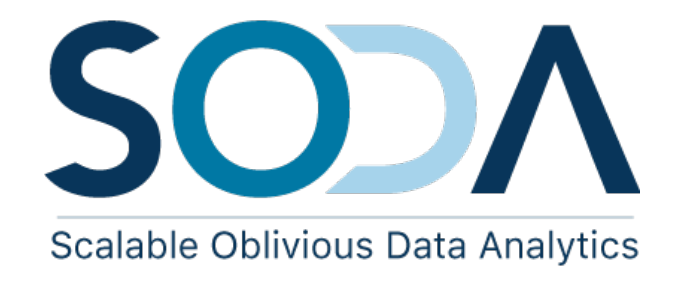

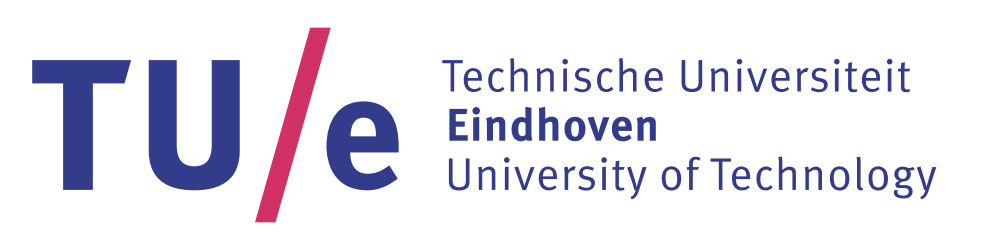

### **Secure Multiparty Computation (MPC)**

#### Figure 1. Hype Cycle for Data Security, 2017

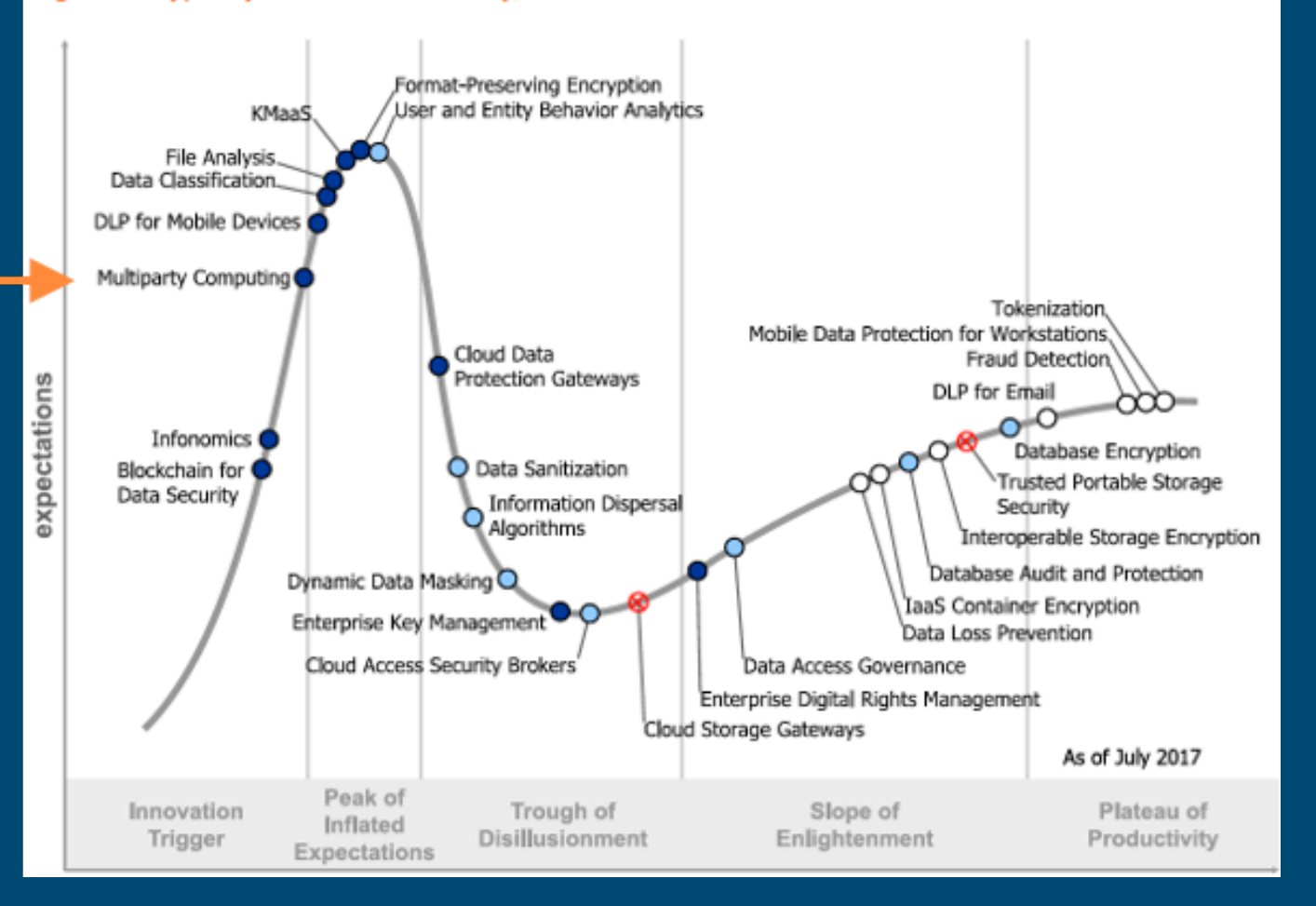

#### **…in Gartner's Hype Cycle (2017)**

### **Secure Multiparty Computation (MPC)**

#### Figure 1. Hype Cycle for Data Security, 2017

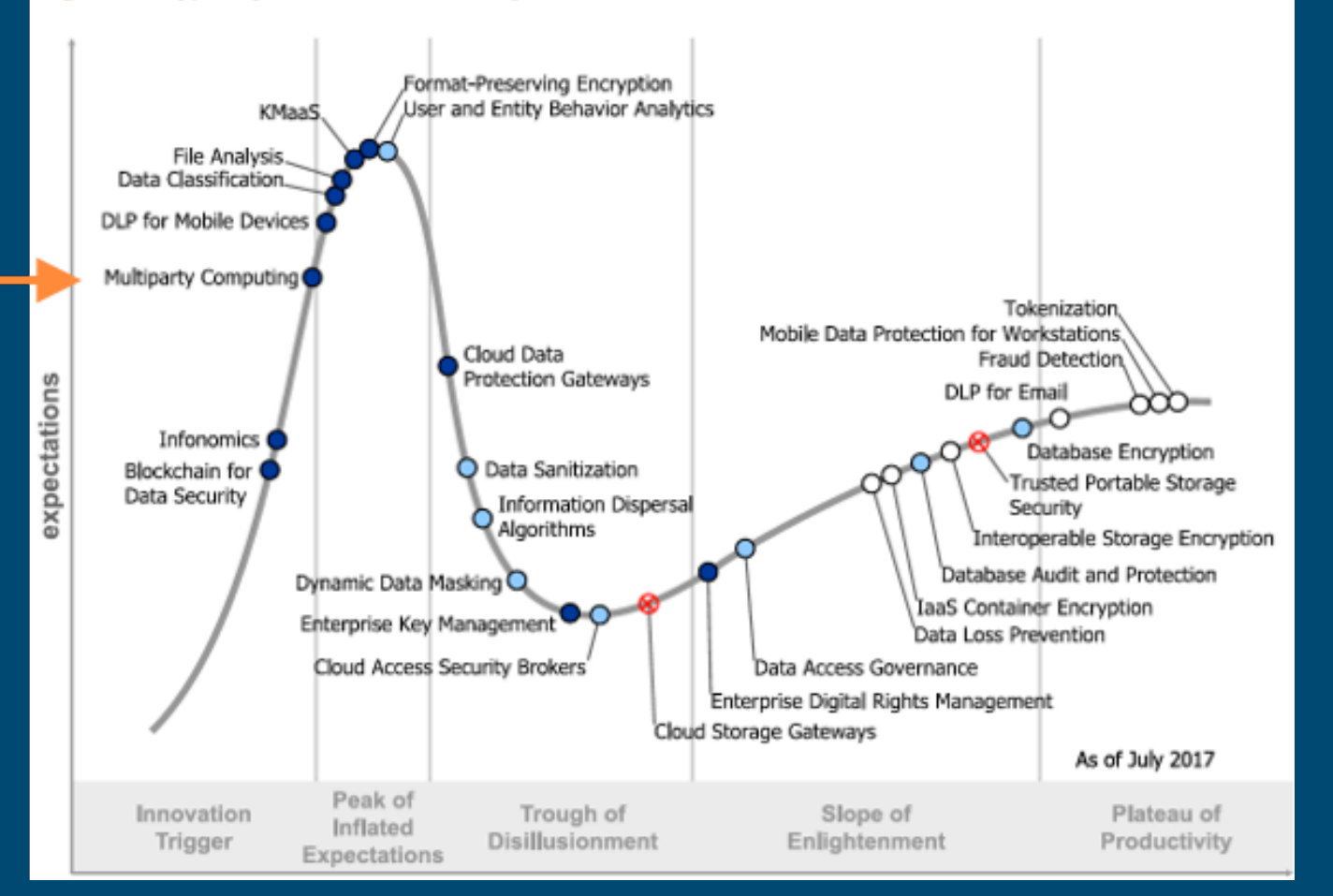

#### **…in Gartner's Hype Cycle (2017)**

- $\triangleright$  *N* parties jointly compute a function  $f(x_1, ..., x_N)$  such that no party learns anything beyond the output
- **‣** In essence, the *N* parties *jointly emulate* a "virtual trusted party" that computes *f* for the parties

### **Example: Privacy-Preserving Data Analysis**

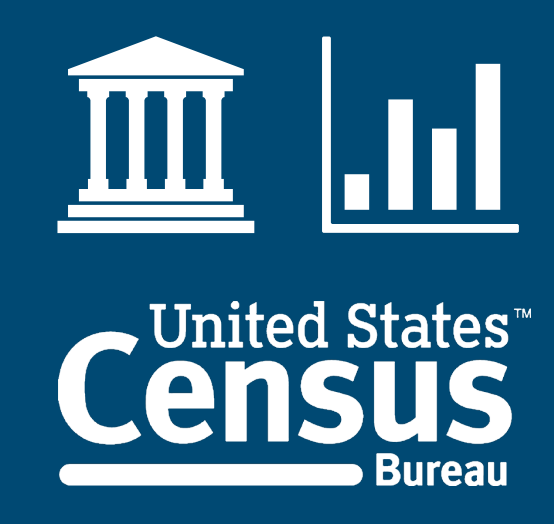

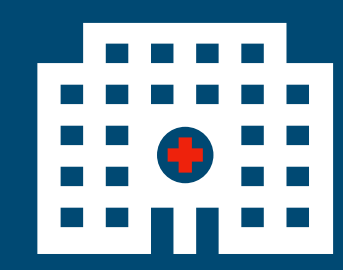

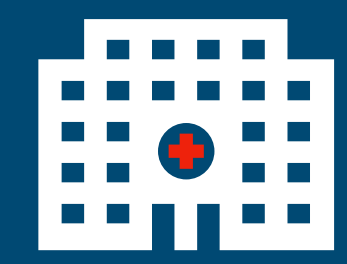

### **Example: Privacy-Preserving Data Analysis**

- **‣** Instead of sending all patient data to the Census Bureau, the hospitals and the Census Bureau run an MPC protocol
- **‣** Census Bureau only learns about the desired statistic, without seeing the underlying data

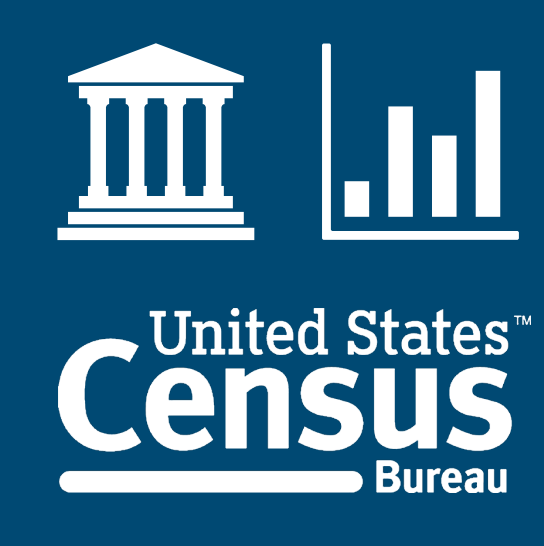

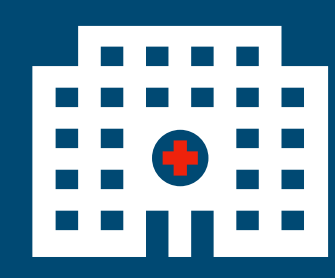

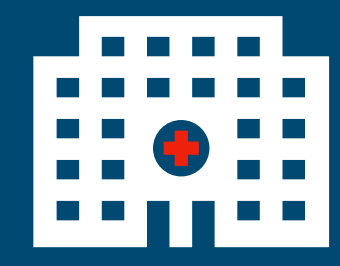

# **Big-Integer Arithmetic for Cryptographic Applications**

**Target Size ≈ 200 Bits**

# **Big-Integer Arithmetic for Cryptographic Applications**

**Target Size ≈ 200 Bits**

**Secure Multiparty Computation**

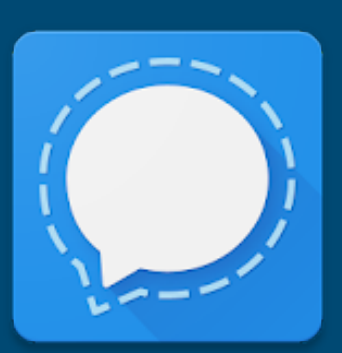

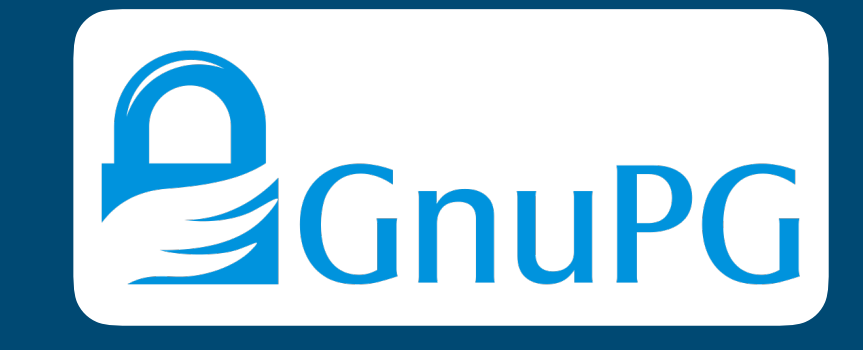

**Elliptic Curve Cryptography**

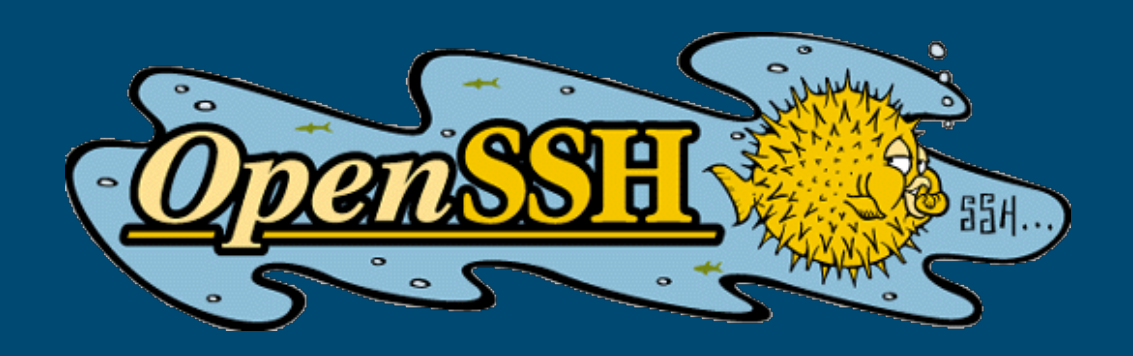

Big-number arithmetic

**‣** numbers do not fit in a single (64-bit) register

Big-number arithmetic

**‣** numbers do not fit in a single (64-bit) register

#### Required operations

- **‣** addition: *a* + *b*
- **‣** multiplication: *a* **×** *b*

Big-number arithmetic

**‣** numbers do not fit in a single (64-bit) register

#### Required operations

- **‣** addition: *a* + *b*
- **‣** multiplication: *a* **×** *b*
- $\blacktriangleright$  addition mod *q*:  $(a + b)$  % *q*
- **‣** multiplication mod *q*: (*a* **×** *b*) % *q*
- **‣** in our application, *q* is in the order of 200 bits (and *q* is prime)

Big-number arithmetic

**‣** numbers do not fit in a single (64-bit) register

#### Required operations

- **‣** addition: *a* + *b*
- **‣** multiplication: *a* **×** *b*
- $\blacktriangleright$  addition mod *q*:  $(a + b)$  % *q*
- **‣** multiplication mod *q*: (*a* **×** *b*) % *q*
- **‣** in our application, *q* is in the order of 200 bits (and *q* is prime)
- **‣** (and other operations: like comparison, …)

- **‣** *q* has fixed size & all numbers smaller than *q*
	- 㱺 fixed-size storage: std::array

- **‣** *q* has fixed size & all numbers smaller than *q*
	- $\Rightarrow$  fixed-size storage: std::array
- header only  $\Rightarrow$  compiler has access to the implementation of functions
- **‣** *q* known at compile-time
	- **‣** leverage compile-time optimizations

- **‣** *q* has fixed size & all numbers smaller than *q*
	- $\Rightarrow$  fixed-size storage: std::array
- header only  $\Rightarrow$  compiler has access to the implementation of functions
- **‣** *q* known at compile-time
	- **‣** leverage compile-time optimizations
	- **‣** in order to do this, we need to perform big-integer computations during compile-time… let's use constexpr

The complier can rewrite a<br>Tration with a fixed modulus into  $\begin{array}{c} 2 \\ 3 \end{array}$   $\begin{array}{c} 2 \\ 1 \end{array}$  $\blacksquare$  modulo operation with a fixed modulus into  $\blacksquare$   $\blacksquare$   $\blacksquare$  $\alpha$  indispersation fonowed by  $\alpha$  be Example: The compiler can rewrite a a multiplication followed by a bitshift.

 $\mathbb{R}^+$ 

 $\frac{1}{2}$  **d**  $\frac{1}{2}$  **q**  $\frac{1}{2}$  **d**  $\frac{1}{2}$  **q**  $\frac{1}{2}$  **q**  $\frac{1}{2}$  **q**  $\frac{1}{2}$  **q**  $\frac{1}{2}$  **q**  $\frac{1}{2}$  **q**  $\frac{1}{2}$  **q**  $\frac{1}{2}$  **q**  $\frac{1}{2}$  **q**  $\frac{1}{2}$  **q**  $\frac{1}{2}$  **q**  $\frac{1}{2}$  **q**  $\frac{1}{2}$  computation with big-ints at compile-time. We want the same optimisation for big-ints. This requires the ability to perform

- $\triangleright$  header only  $\Rightarrow$  compiler has access
- **‣** *q* known at compile-time

1 unsigned long foo(unsigned long a) { return a % 78623419; } <C++> (http://www.includecpp.org/) Editor Diff View More **<sup>×</sup>** Share Other Policies  $-5660112$  $\left\{\begin{array}{c} 4 \end{array}\right\}$ 1 foo(unsigned long):

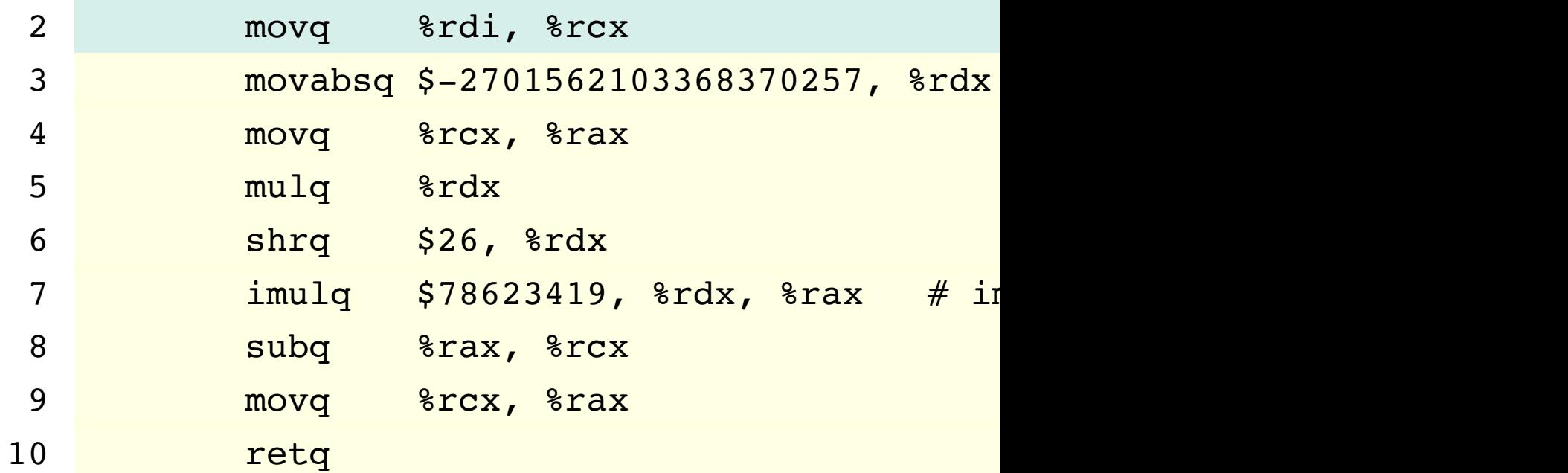

- **‣** leverage compile-time optimizations
- **‣** in order to do this, we need to perform big-integer computations during compile-time… let's use constexpr

1

2

3

4

5

- **‣** *q* has fixed size & all numbers smaller than *q*
	- $\Rightarrow$  fixed-size storage: std::array
- header only  $\Rightarrow$  compiler has access to the implementation of functions
- **‣** *q* known at compile-time
	- **‣** leverage compile-time optimizations
	- **‣** in order to do this, we need to perform big-integer computations during compile-time… let's use constexpr

- **‣** *q* has fixed size & all numbers smaller than *q*
	- $\Rightarrow$  fixed-size storage: std::array
- header only  $\Rightarrow$  compiler has access to the implementation of functions
- **‣** *q* known at compile-time
	- **‣** leverage compile-time optimizations
	- **‣** in order to do this, we need to perform big-integer computations during compile-time… let's use constexpr
- **‣** …should have a "natural" Modern-C++ API, and be fast, bug-free, and constant-time

- **‣** Compile-time parsing of immediate values
	- **auto** x = 184467440737095516166\_Z; //user-defined literal

**‣** Compile-time parsing of immediate values

**auto** x = 184467440737095516166\_Z; //user-defined literal // x has type std::integer\_sequence<uint64\_t, 6, 10>

**‣** Compile-time parsing of immediate values

**auto** x = 184467440737095516166\_Z; //user-defined literal // x has type std::integer\_sequence<uint64\_t, 6, 10>

**‣** For arithmetic mod *q*, modulus gets "baked into" the numeric type (no overhead at runtime for storing the modulus)

**using** GF = **decltype**(Zq(885443715538058477627\_Z)); // 70-bit prime //GF has type ZqElement<uint64\_t, 59, 48>

**‣** Compile-time parsing of immediate values

**auto** x = 184467440737095516166\_Z; //user-defined literal // x has type std::integer\_sequence<uint64\_t, 6, 10>

**‣** For arithmetic mod *q*, modulus gets "baked into" the numeric type (no overhead at runtime for storing the modulus)

**using** GF = **decltype**(Zq(885443715538058477627\_Z)); // 70-bit prime //GF has type ZqElement<uint64\_t, 59, 48>

```
GF x { 885443715538058477626_Z }; // q-1
GF y { 2_Z };
```
**‣** Compile-time parsing of immediate values

**auto** x = 184467440737095516166\_Z; //user-defined literal // x has type std::integer\_sequence<uint64\_t, 6, 10>

**‣** For arithmetic mod *q*, modulus gets "baked into" the numeric type (no overhead at runtime for storing the modulus)

**using** GF = **decltype**(Zq(885443715538058477627\_Z)); // 70-bit prime //GF has type ZqElement<uint64\_t, 59, 48>

GF x { 885443715538058477626\_Z }; // q-1 GF y { 2\_Z };

auto sum\_mod\_q =  $x + y$ ; // sum\_mod\_q ==  $1_Z$ // '+' is overloaded, such that it performs modulo reduction

#### **A Recurring Pattern with std::integer\_sequence**

1.Compute something, return result as **std::integer\_sequence**

[ ✽, ✽, ✽, …, 0, 0, …]

(unknown number of trailing zeros)

2.Count the number of trailing zeros and cut them off

**‣** Easy, right?

**‣** Implementation becomes rather messy… (next slide)

```
template <typename T, T... Is>
constexpr auto tight_length(std::integer_sequence<T, Is...>){ 
   size_t L = sizeof...(Is);
   std::array<T, sizeof...(Is)> num {Is...}; 
  while (L > 0 && num[L - 1] == 0) --L;
   return L; 
}
template <typename T, T... Limbs, size_t... Is>
constexpr auto take_first(std::integer_sequence<T, Limbs...>, std::index_sequence<Is...>) {
   constexpr std::array<T, sizeof...(Limbs)> num = {Limbs...};
  return std::integer_sequence<T, num[Is]...> {};
}
template <size_t N, typename T = uint64_t, size_t... Is> 
constexpr auto actual_computation(std::index_sequence<Is...>) { 
   constexpr std::array<T, N> working_storage {}; 
   ... 
  return std::integer_sequence<T, working_storage[Is]...>{}; 
} 
template <size_t N, typename T = uint64_t> 
constexpr auto some_computation() { 
   auto m = actual_computation<N>(std::make_index_sequence<N>{}); 
   return take_first(m, std::make_index_sequence<tight_length(m)>{});
```
**}** 

```
mp_limb_t mpn_add_n (mp_ptr rp, mp_srcptr up, mp_srcptr vp, 
                        mp_size_t n) 
{
   mp_limb_t ul, vl, sl, rl, cy, cy1, cy2; 
   cy = 0; 
   do { 
       // loop body
   } while (--n != 0); 
   return cy; 
}
```

```
mp_limb_t mpn_add_n (mp_ptr rp, mp_srcptr up, mp_srcptr vp, 
                       mp_size_t n)
```

```
 mp_limb_t ul, vl, sl, rl, cy, cy1, cy2; 
   cy = 0; 
   do { 
       // loop body
   } while (--n != 0); 
   return cy; 
}
```
**{**

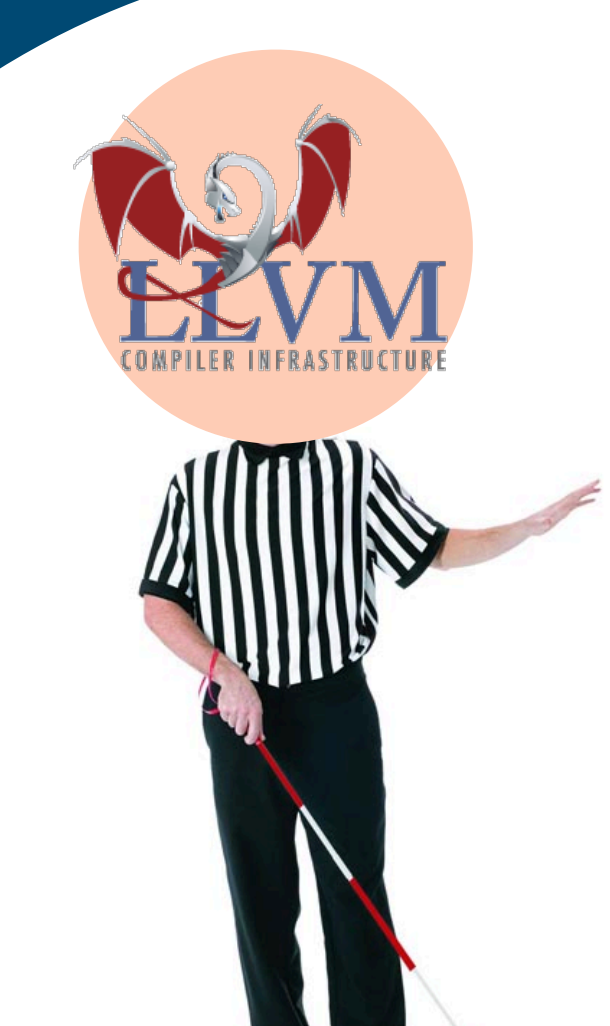

```
mp_limb_t mpn_add_n (mp_ptr rp, mp_srcptr up, mp_srcptr vp, 
                                mp_size_t n) 
       {
           mp_limb_t ul, vl, sl, rl, cy, cy1, cy2; 
           cy = 0; 
           do { 
               // loop body
           } while (--n != 0); 
           return cy; 
       }
- compiler cannot see link between n and
```
array lengths

10

```
mp_limb_t mpn_add_n (mp_ptr rp, mp_srcptr up, mp_srcptr vp, 
                                mp_size_t n) 
       {
           mp_limb_t ul, vl, sl, rl, cy, cy1, cy2; 
           cy = 0; 
          do { 
               // loop body
           } while (--n != 0); 
           return cy; 
       }
- compiler cannot see link between n and
```
array lengths

10

```
mp_limb_t mpn_add_n (mp_ptr rp, mp_srcptr up, mp_srcptr vp, 
                       mp_size_t n)
```

```
 mp_limb_t ul, vl, sl, rl, cy, cy1, cy2; 
   cy = 0; 
   do { 
       // loop body
   } while (--n != 0); 
   return cy; 
}
```
- compiler cannot see link between *n* and array lengths
- *- n* is not a compile-time value, no loop unrolling

**{**

- possibility of aliasing between inputs and output might block compiler optimizations

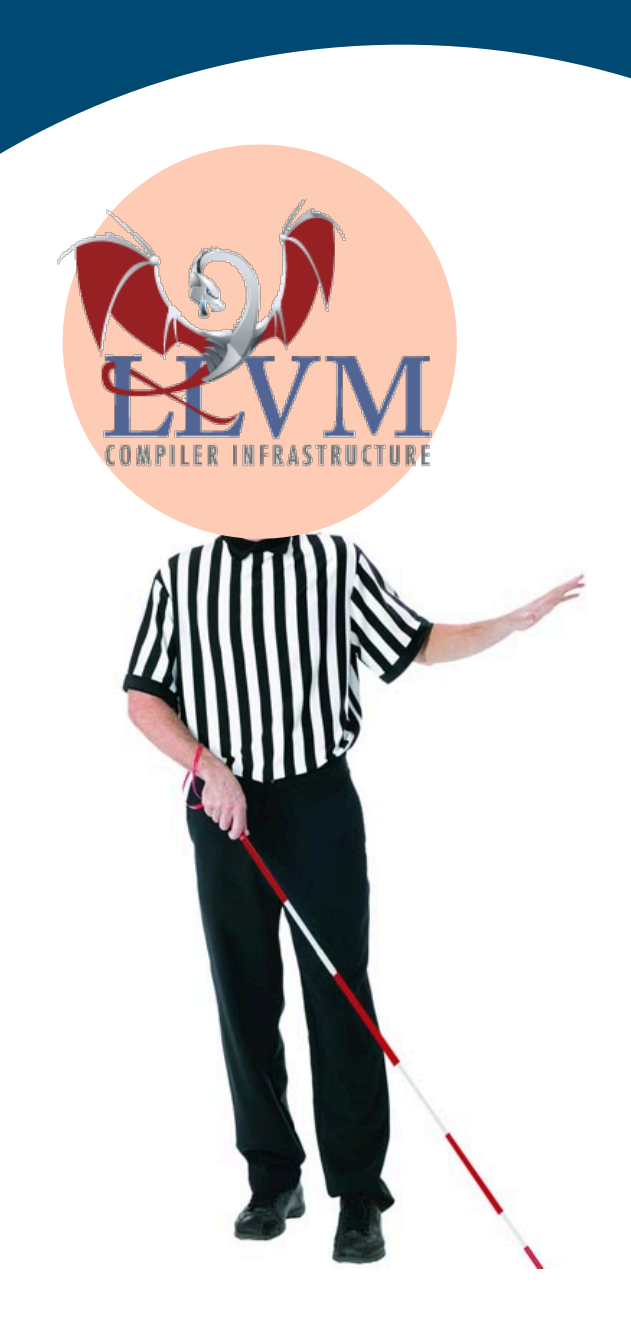

### **Parameter Passing: our Library**

### **Parameter Passing: our Library**

```
template <typename T, size_t N>
constexpr auto add(std::array<T, N> a, std::array<T, N> b) 
{
```
 **std::array<T, N+1> result {};** 

```
 auto carry = 0; 
   for(auto i = 0; i < N; ++i) { 
      // addition body 
      // updates result[i] and carry 
   } 
   result[N] = carry;
   return result; 
}
```
### **Parameter Passing: our Library**

```
template <typename T, size_t N>
constexpr auto add(std::array<T, N> a, std::array<T, N> b) 
{
   std::array<T, N+1> result {}; 
   auto carry = 0; 
   for(auto i = 0; i < N; ++i) { 
                                             "Pass-by-value"
```

```
 // addition body 
    // updates result[i] and carry 
 } 
 result[N] = carry;
 return result;
```
**}**

**"Return-by-value"**

*Time* [ns]

#### (Non-Modular) Multiplication (2..8 64-bit limbs)

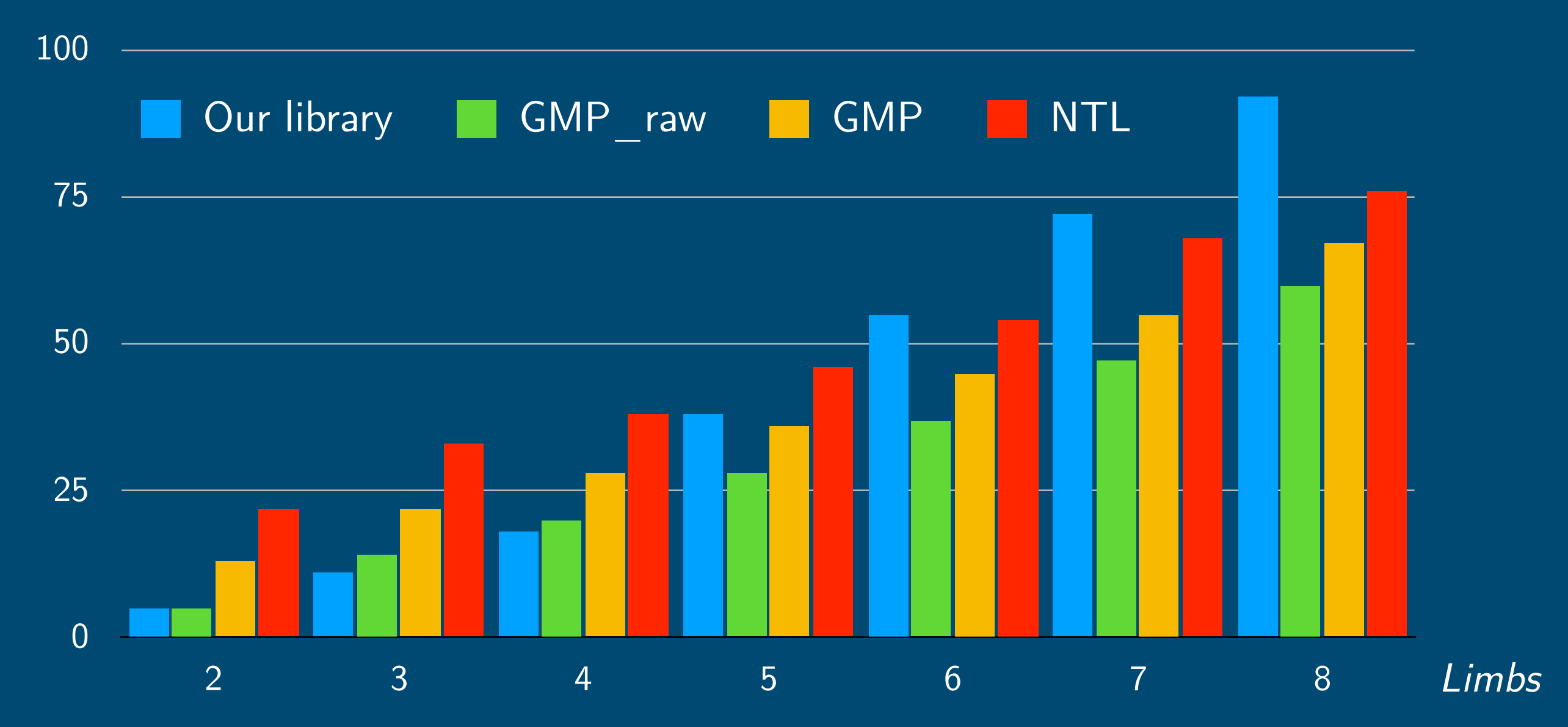

"GMP-raw" means **gmpn mul basecase** (not part of GMP's public API) "GMP" means **mpn\_mul**

*Time* [ns]

(Non-Modular) Multiplication (2..8 64-bit limbs)

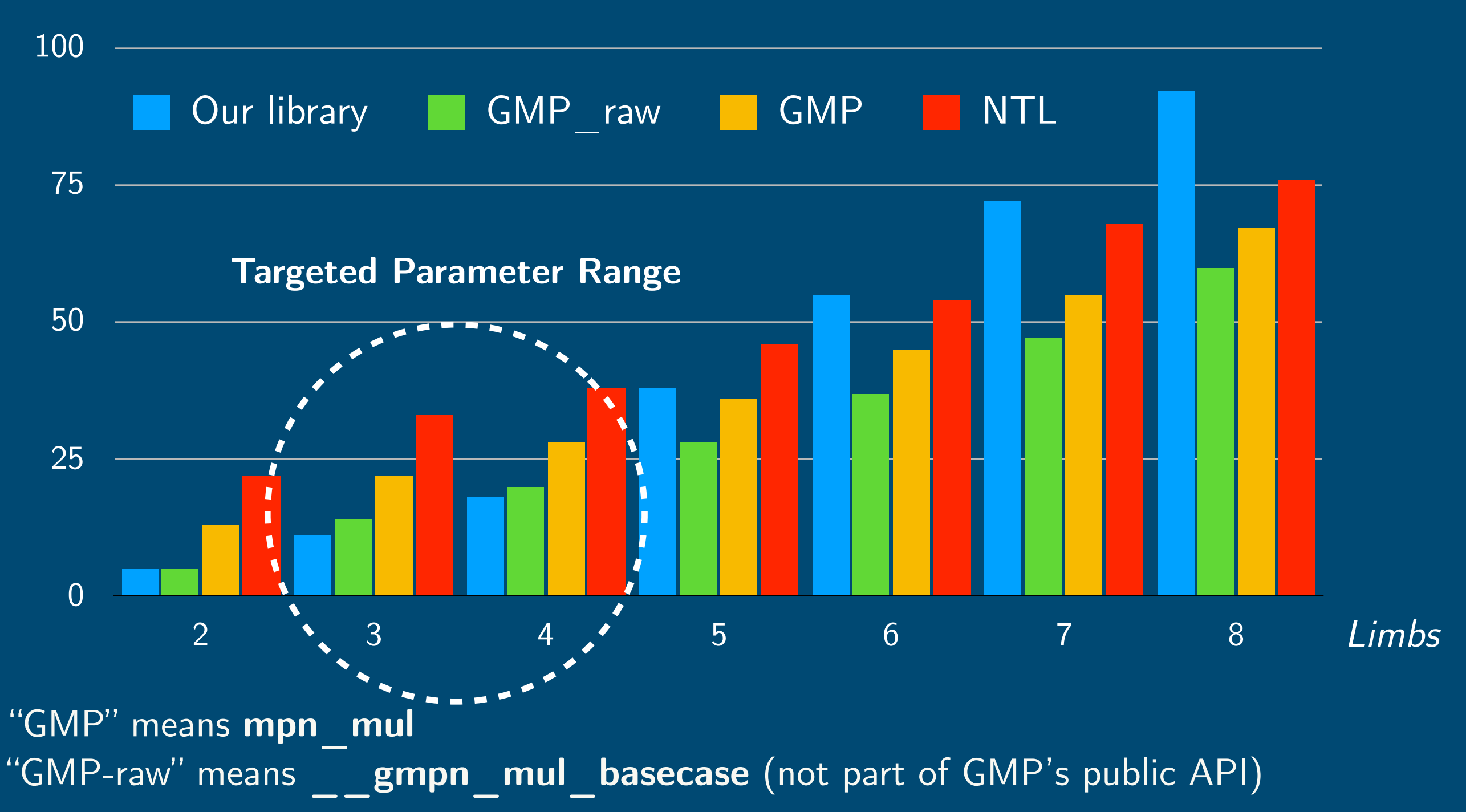

*Time* [ns]

#### (Non-Modular) Multiplication (2..8 64-bit limbs)

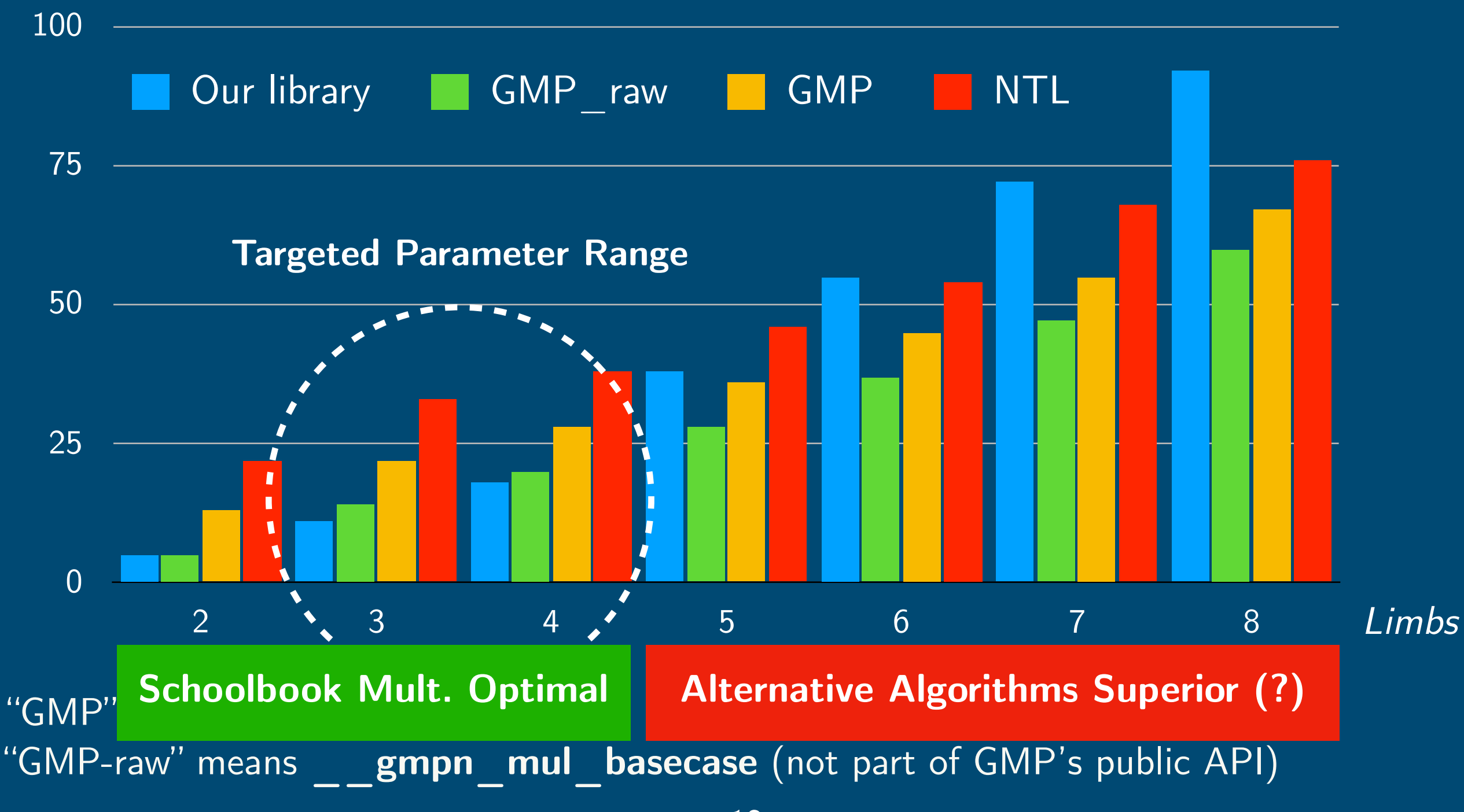

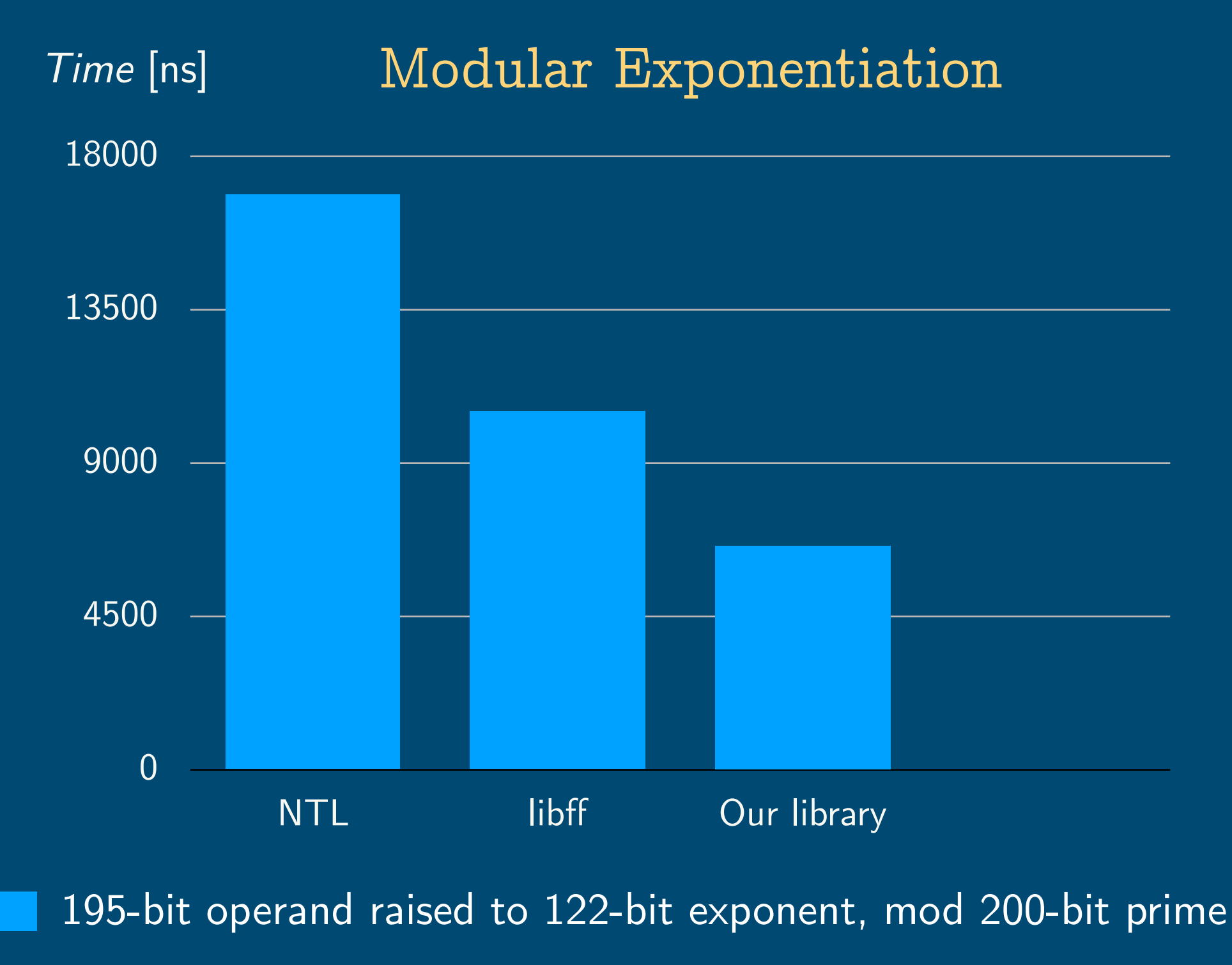

# fast, bug-free, and constant-time

![](_page_40_Picture_0.jpeg)

- **‣** Using existing tools, it is sometimes feasible (depending on the particular function) to obtain a formal correctness proof
- ▶ Prove equivalence between high-level specification (in a special functional language) and  $LIVM$  bitcode of our  $C++$  implementation
- **‣** Gives the "best possible unit test"

### **Correctness via Equivalence Proofs**

![](_page_41_Figure_1.jpeg)

### **Example: Addition Spec in Cryptol**

```
add_ref : {n, w} (fin n, fin w, n >= 1, w >= 1) =>
         [n][w] -> [n][w] -> [n+1][w]add_ref a b = num_to_bigint`{n+1,w}
 (
   (bigitnt_to_number (out=(n+1)*w) a) + (bigint_to_number (out=(n+1)*w) b) )
```
### **Example: Addition Spec in Cryptol**

```
add_ref : {n, w} (fin n, fin w, n >= 1, w >= 1) =>
         [n][w] -> [n][w] -> [n+1][w]add_ref a b = num_to_bigint`{n+1,w}
 (
   (bigitnt_to_number (out=(n+1)*w) a) + (bigint_to_number (out=(n+1)*w) b) )
```

```
num_to_bigint : {n,w} (fin n, fin w, n>=1, w>=1)
               \Rightarrow [n* w] \Rightarrow [n] [w]num_to_bigint num = reverse (split`{n} num)
```

```
bigint_to_num : {n,w,out} (fin n, fin w, fin out, n>=1, w>=1, out >= n*w)
              => [n][w] -> [out]
bigint_to_num limbs = zero # (join (reverse limbs))
```
### **Example: Equivalence Proof Setup in SAW**

**import "add.cry"; let mangled\_name = "\_ZN3cbn3addIyLm4EEEDaNS\_7big\_intIXT0\_ET\_NSt3\_\_19 enable\_ifIXsr3std11is\_integralIS3\_EE5valueEvE4typeEEES8\_"; let my\_alloc n ty ty2 = do { /\* function body omitted\*/ }; let add\_spec n\_ w\_ = do { (xs, xp) <- my\_alloc "xs" (llvm\_struct "struct.cbn::big\_int.0") (llvm\_array n\_ (llvm\_int w\_)); (ys, yp) <- alloc\_and\_bind "ys" (llvm\_struct "struct.cbn::big\_int.0") (llvm\_array n\_ (llvm\_int w\_)); (rs, rp) <- alloc\_and\_bind "rs" (llvm\_struct "struct.cbn::big\_int") (llvm\_array (eval\_int {{ ((`n\_):[8]) + 1 }}) (llvm\_int w\_)); crucible\_execute\_func [rp, xp, yp]; crucible\_points\_to rp (crucible\_term {{ add\_ref`{n=n\_,w=w\_} xs ys }}); };**

**m <- llvm\_load\_module "add.bc"; add\_ov <- crucible\_llvm\_verify m mangled\_name [] true (add\_spec 4 64) z3;**

### **Example: Equivalence Proof Setup in SAW**

#### **Load Cryptol spec**

**let mangled\_name = "\_ZN3cbn3addIyLm4EEEDaNS\_7big\_intIXT0\_ET\_NSt3\_\_19 enable\_ifIXsr3std11is\_integralIS3\_EE5valueEvE4typeEEES8\_";** 

**let my\_alloc n ty ty2 = do { /\* function body omitted\*/ };**

**let add\_spec n\_ w\_ = do {** 

 **(xs, xp) <- my\_alloc "xs" (llvm\_struct "struct.cbn::big\_int.0")**   $\sigma$  (ys, yp) <- alloc\_and  $\overline{\text{D}}$ escribe data tynes "struct.cbn::big\_int.0")  $\overline{\sigma}$ **(llvm\_array (eval\_int {{ ((`n\_):[8]) + 1 }}) (llvm\_int w\_)); Example 2 Automas Experit Constrained Controller and Constraining Constraining Constraining Constraining Constraining Constraining Constraining Constraining Constraining Constraining Constraining Constraining Constraining**  $\overline{C}$  crucible  $\overline{D}$  crucible  $\overline{D}$  and  $\overline{C}$   $\overline{D}$  and  $\overline{D}$  and  $\overline{D}$  and  $\overline{D}$  and  $\overline{D}$  and  $\overline{D}$  and  $\overline{D}$  and  $\overline{D}$  and  $\overline{D}$  and  $\overline{D}$  and  $\overline{D}$  and  $\overline{D}$  and  $\overline{D}$ **}; Describe data types Require that output coincides with Cryptol spec**

**m <- llvm\_load\_module "add.bc"; Load LLVM bitcode**

add\_ov <- crucib**Set various parameters and run verifier** spec 4 64) z3;

### **Correctness Via Equivalence Proofs**

- …with varying success
- **‣** proof for **add** function found in matter of seconds
- **‣** prover does not terminate for **mul** function (on realistic input sizes)  $\Rightarrow$  requires another approach

#### fast, bug-free, and constant-time  $\sqrt{2}$ **?**

### **Constant-Time?**

- **‣** A function enjoys the constant-time property if it does not "leak" any information about values designated as secrets (e.g., the secret key in an encryption function) via timing side-channels
- **‣** Attacker cannot infer any secret information from measuring execution time of such function

### **Constant-Time: don'ts…**

**‣** Don't branch on a secret value

**if (secret\_bit) { //...** *<u><i><b> A A A A B*</u>

**‣** Don't index memory with a secret value

![](_page_49_Picture_4.jpeg)

**// 'arr' is a pointer to an array auto x = arr[secret\_int];**

### **Automatic Constant-Time Verification**

- **‣ ct-verif** tool for constant-time verification of C programs sound and complete (Almeida, Barbosa, Barthe, Dupressoir, Emmi, 2016)
- **‣** Verification on the level of optimized LLVM bitcode (step from LLVM IR to target-CPU-specific code currently remains unverified)
- **‣** Uses Boogie (Microsoft Research) as a backend

### **Automatic Constant-Time Verification**

- **‣ ct-verif** tool for constant-time verification of C programs sound and complete (Almeida, Barbosa, Barthe, Dupressoir, Emmi, 2016)
- **‣** Verification on the level of optimized LLVM bitcode (step from LLVM IR to target-CPU-specific code currently remains unverified)
- **‣** Uses Boogie (Microsoft Research) as a backend
- **‣** Via some minor modifications, now also works for C++!

**https://github.com/niekbouman/verifying-constant-time/ tree/cplusplus**

### **Running ct-verif**

niek@macwin023 \$ docker exec --env 'BOOGIE=monodocker exec --env 'BOOGIE=mono // boogie/Binaries/Boogie.exe' --workdir /test -it 7f41630821d2 /verifying-constanttime/bin/ct-verif.rb --clang-options '-x c++ -std=c++14 -O3 -I ctbignum/include -Wno-c++1z-extensions' -e \_Z15generic\_wrapperI3MulmLm4EEvPT0\_PmS3\_ ctbignum\_ctverif.cpp

SMACK program verifier version 1.9.0 SMACK generated a.bpl

Boogie program verifier version 2.3.0.61016, Copyright (c) 2003-2014, Microsoft.

Boogie program verifier finished with 1 verified, 0 errors

#### fast, bug-free, and constant-time **?**  $\checkmark$

### **Modulo Operation**

# **Modulo Operation**

- **‣** Fixed modulus, known at compile-time
- **‣** Barrett / Montgomery reduction (precomputations at compile time)

# **Modulo Operation**

- **‣** Fixed modulus, known at compile-time
- **‣** Barrett / Montgomery reduction (precomputations at compile time)
- **‣** Montgomery & Granlund: *"Division by Invariant Integers using Multiplication"*, 1994 <C++> (http://www.includecpp.org/) Editor Diff View More **<sup>×</sup>** Share Other Policies  $\mathcal{S}$  support diversity in  $\mathcal{S}$  with  $\mathcal{S}$  with  $\mathcal{S}$  with  $\mathcal{S}$  with  $\mathcal{S}$
- **‣** Compiler already does this for integers: <C++> (http://www.includecpp.org/) Editor Diff View More **<sup>×</sup>** Share Other Policies x8664 clang 3.9.1 (Editor #1, Compiler #2) C++

![](_page_56_Picture_240.jpeg)

![](_page_56_Picture_241.jpeg)

**‣** Idea: Let *N* be an integer multiple of the machine word size, and let  $d < 2^N$ ,  $\ell = \lceil \log_2 d \rceil$ 

- **‣** Idea: Let *N* be an integer multiple of the machine word size, and let  $d < 2^N$ ,  $\ell = \lceil \log_2 d \rceil$
- **‣** Find *m* such that the following equality holds

$$
\left\lfloor\frac{n}{d}\right\rfloor=\left\lfloor\frac{m\cdot n}{2^{N+\ell}}\right\rfloor
$$

$$
\forall n: 0 \le n < 2^N - 1
$$

- **‣** Idea: Let *N* be an integer multiple of the machine word size, and let  $d < 2^N$ ,  $\ell = \lceil \log_2 d \rceil$
- **‣** Find *m* such that the following equality holds

$$
\left\lfloor \frac{n}{d} \right\rfloor = \left\lfloor \frac{m \cdot n}{2^{N+\ell}} \right\rfloor \qquad \forall n: 0 \le n < 2^N - 1
$$

**‣** The remainder is found by performing an additional multiplication and subtraction

- **‣** Idea: Let *N* be an integer multiple of the machine word size, and let  $d < 2^N$ ,  $\ell = \lceil \log_2 d \rceil$
- **‣** Find *m* such that the following equality holds

$$
\left\lfloor \frac{n}{d} \right\rfloor = \left\lfloor \frac{m \cdot n}{2^{N+\ell}} \right\rfloor \qquad \forall n: 0 \le n < 2^N - 1
$$

- **‣** The remainder is found by performing an additional multiplication and subtraction
- **‣** Gives constant-time modulo reduction

### **Composition With Higher Level Libraries**

### **Composition With Higher Level Libraries**

▶ E.g., Linear Algebra with eigen http://eigen.tuxfamily.org/

- **using Mx33 = Eigen::Matrix<GF\_100\_bits\_prime, 3, 3>; Mx33 A, B, C;**
- **A << 2\_Z, 4\_Z, 6\_Z, 10\_Z, 11\_Z, 12\_Z, 1\_Z, 100\_Z, 30\_Z;**
- **B << 5\_Z, 3\_Z, 9\_Z, 8\_Z, 6\_Z, 55\_Z, 3\_Z, 17\_Z, 2\_Z;**
- $C = A * B;$

### **Composition With Higher Level Libraries**

▶ E.g., Linear Algebra with eigen http://eigen.tuxfamily.org/

```
using Mx33 = Eigen::Matrix<GF_100_bits_prime, 3, 3>; 
Mx33 A, B, C;
```
![](_page_63_Picture_106.jpeg)

**B << 5\_Z, 3\_Z, 9\_Z, 8\_Z, 6\_Z, 55\_Z, 3\_Z, 17\_Z, 2\_Z;** 

 $C = A * B;$ 

**…plus some boilerplate…**

```
using GF100_bits_prime = 
decltype(Zq(633825300114114700748351602943_Z)); 
namespace Eigen { 
template <> 
struct NumTraits<GF100_bits_prime> : 
GenericNumTraits<GF100_bits_prime> { 
   using Real = GF100_bits_prime; 
   using NonInteger = GF100_bits_prime; 
   using Literal = GF100_bits_prime; 
   using Nested = GF100_bits_prime; 
   static inline Real epsilon() { return 0; } 
   static inline Real dummy_precision() { return 0; } 
   static inline int digits10() { return 0; } 
   enum { 
     IsComplex = 0, IsInteger = 1, IsSigned = 1, 
     RequireInitialization = 1, ReadCost = 1, 
     AddCost = 1, MulCost = 1 
   };
```
# **Key Takeaways**

- **‣ ctbignum** Library for fixed-size big-int and modular arithmetic: pure Modern C++; features big-integer computations at compile-time
- **‣ constexpr** functions:
	- Compile-time evaluation  $+$  competitive runtime performance
		- **‣** Use **std::integer\_sequence** for compile-time arrays!
		- **‣** However, cumbersome to handle
- **‣** Some functions have been formally verified (correctness, constant-timeness)
- **‣** Open-source tooling for formal verification of C++ programs has become mature & easy-to-use (SAW, SeaHorn, ct-verif, Smack, …) Give them a try on your  $C++code$ !

### **Thank You!**

niekbouman@gmail.com

#### **github.com/niekbouman/ctbignum**

niekbouman.github.io